## **Ugeseddel 6 10. oktober - 17. oktober**

- Læs kapitel 9 i lærebogen (side 397 463)
- Løs projekt 8.2. Udvid eventuelt også appletten, så det bliver muligt at tilføje en ny bold på det sted, hvor der klikkes med musen.

Løsningen på opgave 7.5 kan hentes fra kursets hjemmeside og benyttes som udgangspunkt.

• Løs opgaven på næste side.

## **Ekstraopgave 6**

Skriv en applet, der stiller brugeren en opgave i det såkaldte 15-spil.

Givet en udgangsstilling med 15 nummererede brikker som den vist nedenfor

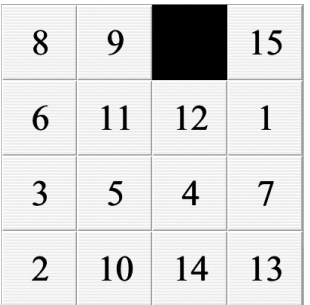

skal brugeren flytte brikkerne, så følgende stilling opstår:

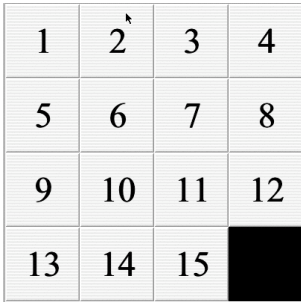

I hvert træk flyttes en af nabobrikkerne til det tomme felt. Kun det tomme felts nabobrikker i vandret og lodret retning må flyttes i et træk.